## VERHAAK\_GLIOBLASTOMA\_NEURAL

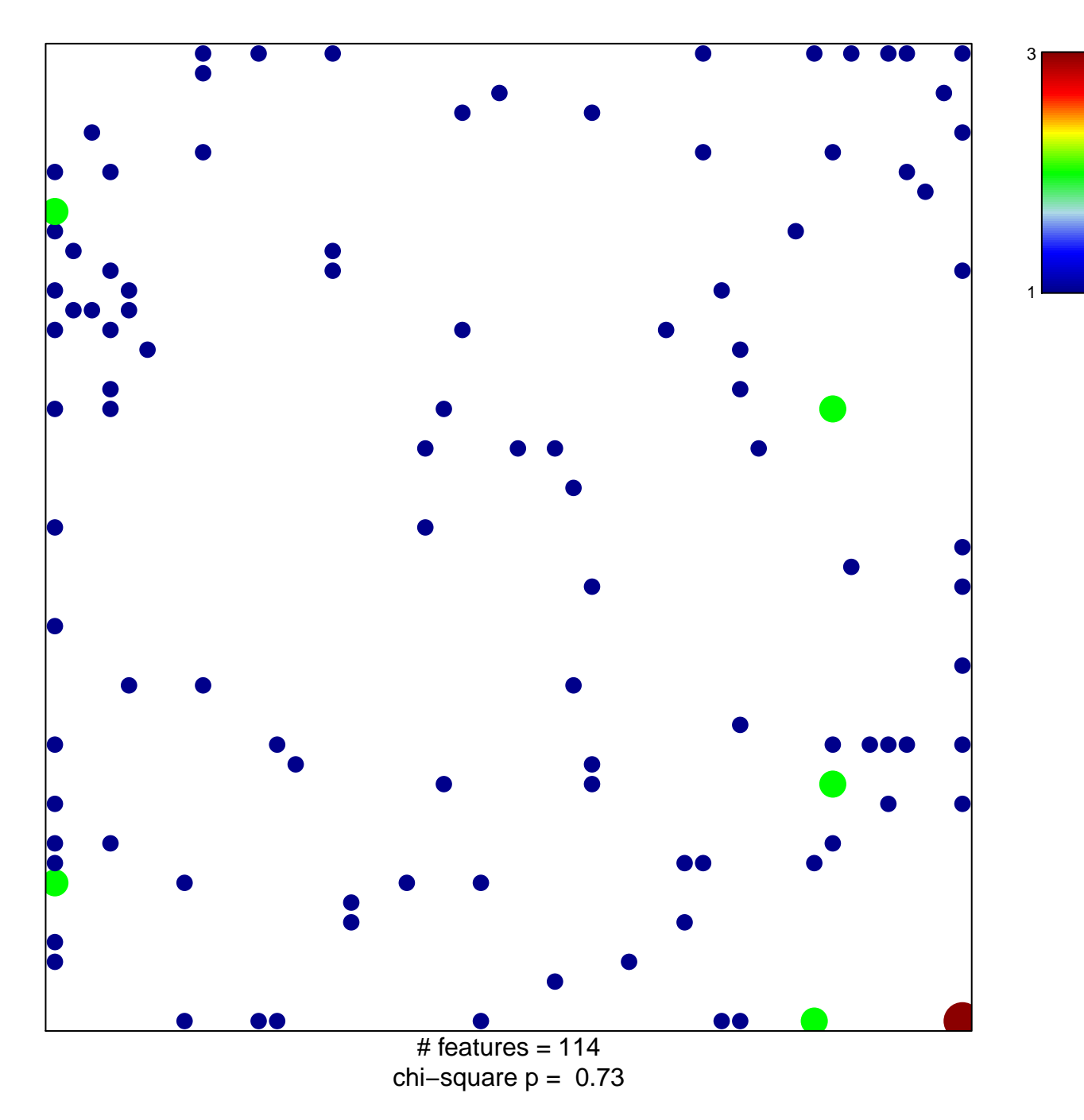

## **VERHAAK\_GLIOBLASTOMA\_NEURAL**

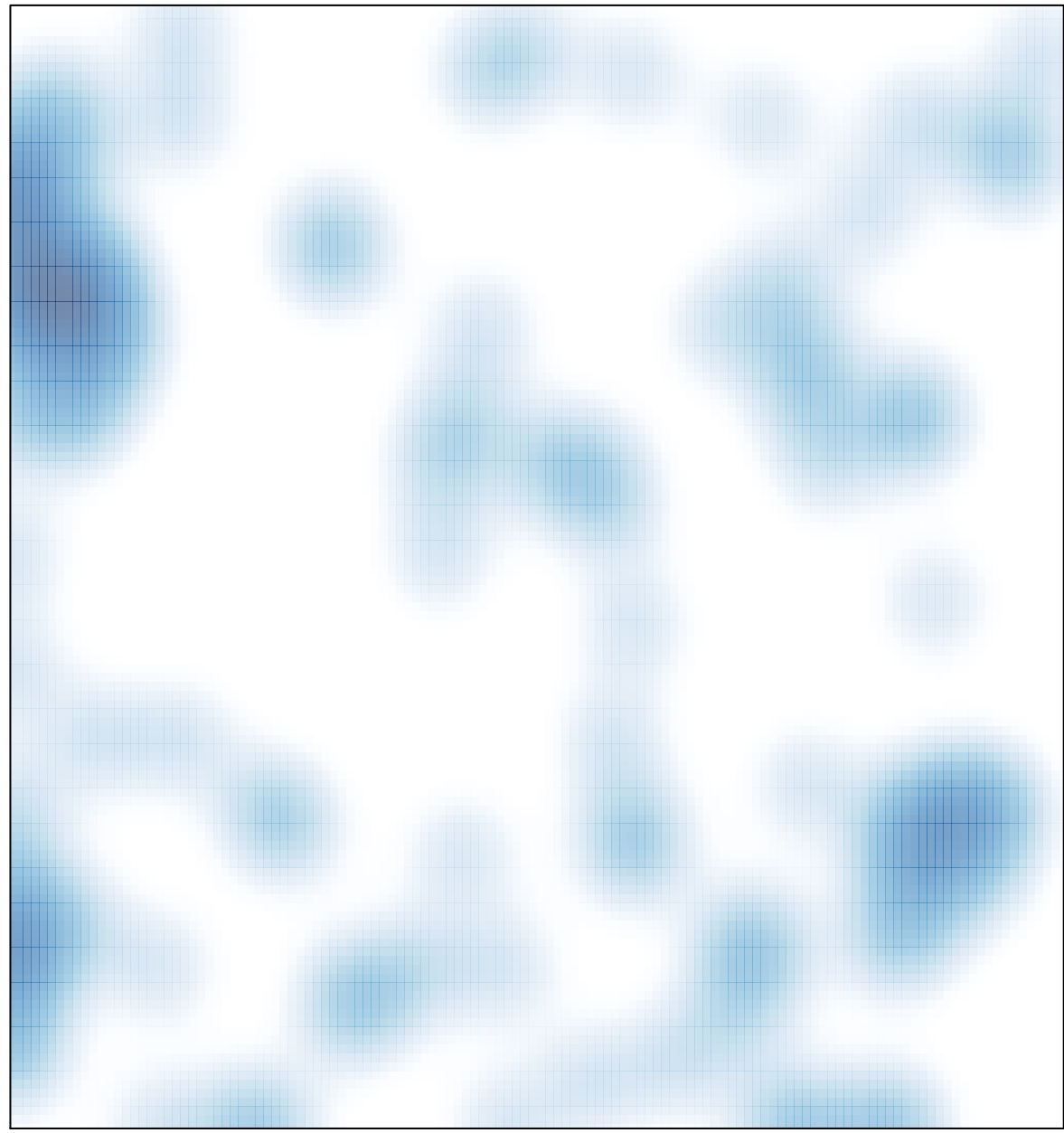

# features =  $114$ , max =  $3$